## B4M36ESW: Efficient software Lecture 4: C program compilation and execution Bentley's rules

#### Michal Sojka michal.sojka@cvut.cz

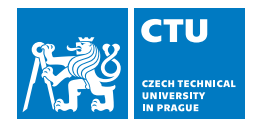

March 11, 2019

# **Outline**

### 1 [Motivating example](#page-2-0)

#### 2 [C/C++ compiler](#page-5-0)

- **[Frontend](#page-7-0)**
- **[Optimization passes](#page-12-0)** 
	- **[High-level optimizations](#page-13-0)**
	- High-level optimizations Example
	- **[Low-level optimizations](#page-31-0)**
	- Low-level optimizations Example
	- **[Miscellaneous](#page-41-0)**

#### 3 [Linker](#page-44-0)

#### 4 [Execution](#page-48-0)

# <span id="page-2-0"></span>**Outline**

### 1 [Motivating example](#page-2-0)

#### 2 [C/C++ compiler](#page-5-0)

- **[Frontend](#page-7-0)**
- **[Optimization passes](#page-12-0)** 
	- **[High-level optimizations](#page-13-0)**
	- High-level optimizations Example
	- **[Low-level optimizations](#page-31-0)**
	- Low-level optimizations Example
- [Miscellaneous](#page-41-0)  $\mathcal{L}_{\mathcal{A}}$

#### **[Linker](#page-44-0)**

#### **[Execution](#page-48-0)**

## Example

```
// vecadd.c
#define MM 100000000
unsigned a[MM], b[MM], c[MM];
void main()
{
 clock_t start,end;
 for (size t i = 0; i < MM; ++i)
    a[i] = b[i] = c[i] = i;start = clock():
 vecadd(a, b, c, MM);
 end = clock():
 printf("time = \sqrt{\frac{1}{n}}, (end - start)/
        (double)CLOCKS_PER_SEC);
}
// veclib.c
void vecadd(int *a, int *b, int *c, size_t n)
{
 for (size_t i = 0; i < n; ++i) {
    a[i] += c[i]:
   b[i] += c[i]:
 }
}
```

```
gcc -Wall -g -O0 -march=core2 -o vecadd *.c
./vecadd
# time = 0.37
gcc -Wall -g -O2 -march=core2 -o vecadd *.c
./vecadd
# time = 0.12 ~ 300% speedup
```

```
gcc --g -O2 -march=core2 -o veclib.o veclib.c
objdump -d veclib.o
```

```
vecadd:
```
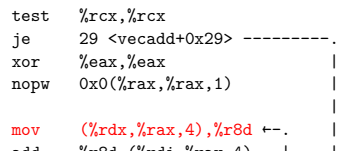

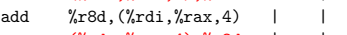

- $mov$   $(\frac{9}{1}rdx,\frac{9}{1}rx,4)$ ,  $\frac{9}{1}rdx$
- add  $\frac{\%}{\%}$   $\frac{\%}{\%}$   $\frac{\%}{\%$
- $add$   $$0x1$ ,  $%rxx$
- $cmp$  % $rax$ , % $rcx$
- ine  $10 \leq x \leq 10 \leq x \leq 10$ retq ←—————————————————————————'

Why is the red mov in the code twice?

## Pointer aliasing

- Because c may **alias** with a!
- $\blacksquare$  vecadd() must work correctly even when called as vecadd(a, a, a, MM)
- $\blacksquare$  Pointer aliasing  $=$  multiple pointers of the same type can point to the same memory
	- $\blacksquare$  This prevents certain optimizations
- restrict qualifier = promise that pointer parameters of the same type can never alias

```
void vecadd(restrict int * a, restrict int * b,
```

```
restrict int * c, size_t n)
```

```
{ ... }
```

```
./vecadd
```
*# time = 0.10, speedup 10%!*

With **restrict**, the second mov disappears.

# <span id="page-5-0"></span>**Outline**

### **[Motivating example](#page-2-0)**

#### 2 [C/C++ compiler](#page-5-0)

**[Frontend](#page-7-0)** 

#### **[Optimization passes](#page-12-0)**

- **[High-level optimizations](#page-13-0)**
- High-level optimizations Example
- **[Low-level optimizations](#page-31-0)**
- Low-level optimizations Example

#### **[Miscellaneous](#page-41-0)**

#### **[Linker](#page-44-0)**

#### **[Execution](#page-48-0)**

# C/C++ compilation

C/C++ compiler typically contains the following parts:

- **1 Compiler frontend** converts source code into intermediate representation (IR)
	- **Preprocessor**
	- **Parser**
- **2 Optimization** passes
	- **High-level optimizations**
	- **Low-level optimizations**
- 3 A target-dependent **backend**
	- Generates assembly code or machine code
- 4 **Linker** can be, and usually is, independent of the compiler

Open-source compilers:

- $\blacksquare$  GCC
- **LLVM/clang**

LLVM has easier to understand code base. GCC improves code readability as well.

# <span id="page-7-0"></span>**Outline**

### 1 [Motivating example](#page-2-0)

# 2 [C/C++ compiler](#page-5-0)

#### **[Frontend](#page-7-0)**

- **[Optimization passes](#page-12-0)** 
	- **[High-level optimizations](#page-13-0)**
	- High-level optimizations Example
	- **[Low-level optimizations](#page-31-0)**
	- Low-level optimizations Example
- **[Miscellaneous](#page-41-0)** m.

#### **[Linker](#page-44-0)**

#### **[Execution](#page-48-0)**

# Abstract Syntax Tree (AST)

#### Parser produces AST

example.c:

```
unsigned square(unsigned x)
{
 unsigned sum = 0, tmp;
 for (unsigned i = 1; i < x; i++) {
    tmp = x;sum + = x;
  }
 return sum + tmp;
}
```
clang -Xclang -ast-dump -fsyntax-only example.c

```
TranslationUnitDecl <<invalid sloc>> <invalid sloc>
`-FunctionDecl <example.c:1:1, line:9:1> line:1:10 square 'unsigned int (unsigned int)'
  |-ParmVarDecl <col:17, col:26> col:26 used x 'unsigned int'
 `-CompoundStmt <line:2:1, line:9:1>
    |-DeclStmt <line:3:3, col:24>
    | |-VarDecl <col:3, col:18> col:12 used sum 'unsigned int' cinit
    | | `-ImplicitCastExpr <col:18> 'unsigned int' <IntegralCast>
          | | `-IntegerLiteral <col:18> 'int' 0
    | `-VarDecl <col:3, col:21> col:21 used tmp 'unsigned int'
    |-ForStmt <line:4:3, line:7:3>
    | |-DeclStmt <line:4:8, col:22>
    | | `-VarDecl <col:8, col:21> col:17 used i 'unsigned int' cinit
          | | `-ImplicitCastExpr <col:21> 'unsigned int' <IntegralCast>
            | | `-IntegerLiteral <col:21> 'int' 1
    | |-<<<NULL>>>
    | |-BinaryOperator <col:24, col:28> 'int' '<'
    | | |-ImplicitCastExpr <col:24> 'unsigned int' <LValueToRValue>
    | | | `-DeclRefExpr <col:24> 'unsigned int' lvalue Var 'i' 'unsigned int'
    | | `-ImplicitCastExpr <col:28> 'unsigned int' <LValueToRValue>
         | | `-DeclRefExpr <col:28> 'unsigned int' lvalue ParmVar 'x' 'unsigned int'
    | |-UnaryOperator <col:31, col:32> 'unsigned int' postfix '++'
    | | `-DeclRefExpr <col:31> 'unsigned int' lvalue Var 'i' 'unsigned int'
     | `-CompoundStmt <col:36, line:7:3>
       | |-BinaryOperator <line:5:5, col:11> 'unsigned int' '='
        | | |-DeclRefExpr <col:5> 'unsigned int' lvalue Var 'tmp' 'unsigned int'
        | | `-ImplicitCastExpr <col:11> 'unsigned int' <LValueToRValue>
            | | `-DeclRefExpr <col:11> 'unsigned int' lvalue ParmVar 'x' 'unsigned int'
        "-CompoundAssignOperator <line:6:5, col:12> 'unsigned int' '+=' ComputeLHSTy='unsigned int' Co
          | |-DeclRefExpr <col:5> 'unsigned int' lvalue Var 'sum' 'unsigned int'
          | `-ImplicitCastExpr <col:12> 'unsigned int' <LValueToRValue>
            | `-DeclRefExpr <col:12> 'unsigned int' lvalue ParmVar 'x' 'unsigned int'
    `-ReturnStmt <line:8:3, col:16>
      `-BinaryOperator <col:10, col:16> 'unsigned int' '+'
        |-ImplicitCastExpr <col:10> 'unsigned int' <LValueToRValue>
        | `-DeclRefExpr <col:10> 'unsigned int' lvalue Var 'sum' 'unsigned int'
        `-ImplicitCastExpr <col:16> 'unsigned int' <LValueToRValue>
          `-DeclRefExpr <col:16> 'unsigned int' lvalue Var 'tmp' 'unsigned int' 9 / 53
```
## Intermediate representation (IR)

### **AST** is converted to IR

#### $\blacksquare$  This usually involves "dumb" expansion of templates

```
example.c:
```

```
unsigned square(unsigned x)
{
  return x*x;
}
```
#### **LLVM intermediate representation**

```
$ clang -S -emit-llvm example.c
define dso_local i32 @square(i32) #0 {
 %2 = alloca i32, align 4
 store i32 %0, i32* %2, align 4
 %3 = load i32, i32* %2, align 4
 %4 = load i32, i32* %2, align 4
 %5 = mul i32 %3, %4
 ret i32 %5
}
```
#### clang -Xclang -ast-dump -fsyntax-only example.c

```
TranslationUnitDecl <<invalid sloc>> <invalid sloc>
`-FunctionDecl <example.c:1:1, line:4:1> line:1:10 square 'unsigned int (unsigned int)'
  |-ParmVarDecl <col:17, col:26> col:26 used x 'unsigned int'
  `-CompoundStmt <line:2:1, line:4:1>
    `-ReturnStmt <line:3:3, col:12>
      `-BinaryOperator <col:10, col:12> 'unsigned int' '*'
        |-ImplicitCastExpr <col:10> 'unsigned int' <LValueToRValue>
          | `-DeclRefExpr <col:10> 'unsigned int' lvalue ParmVar 'x' 'unsigned int'
        `-ImplicitCastExpr <col:12> 'unsigned int' <LValueToRValue>
          `-DeclRefExpr <col:12> 'unsigned int' lvalue ParmVar 'x' 'unsigned int'
```
# Conversion of for loops to IR

```
■ C code:
  for (initializer; condition; modifier) {
    body
  }
■ IR "template":
  initializer
    goto COND
  COND:
    if (condition)
      goto BODY
    else
      goto EXIT
  BODY:
    body
    modifier
    goto COND
  EXIT:
```
## Intermediate representation vs. assembler

#### example.c:

```
unsigned square(unsigned x)
{
  return x*x;
}
```

```
$ clang -S -emit-llvm example.c
```

```
; ModuleID = 'example.c'
source_filename = "example.c"
target datalayout = "e-m:e-i64:64-f80:128-n8:16:32:64-S128"
target triple = "x86_64-pc-linux-gnu"
```

```
; Function Attrs: noinline nounwind optnone uwtable
define dso_local i32 @square(i32) #0 {
 %2 = alloca i32, align 4
  store i32 %0, i32* %2, align 4
 %3 = load i32, i32* %2, align 4
 %4 = load i32, i32* %2, align 4
 %5 = mul i32 %3, %4
  ret i32 %5
}
```
**attributes** #0 = { **noinline nounwind optnone uwtable** "correct...

```
!llvm.module.flags = !{!0}
!llvm.ident = !{!1}
```

```
!0 = !{i32 1, !"wchar_size", i32 4}
!1 = 1 \{1"clang version 7.0.1 - 8 (tags/RELEASE 701/final)"}
```
#### **IR is machine independent**

 $6$  llc  $-$ O0  $-$ march $-$ x86-64 example.ll

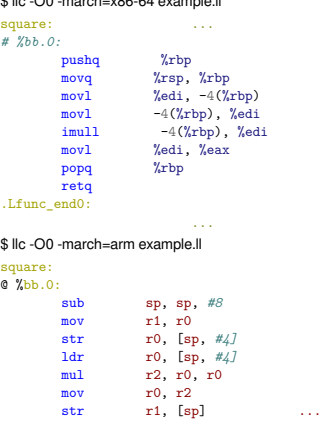

mov pc, lr .Lfunc\_end0:

Assembler generation from IR is detailed later.

add sp, sp, *#8*

# <span id="page-12-0"></span>**Outline**

### **[Motivating example](#page-2-0)**

### 2 [C/C++ compiler](#page-5-0)

**[Frontend](#page-7-0)** 

#### **[Optimization passes](#page-12-0)**

- **[High-level optimizations](#page-13-0)**
- High-level optimizations Example
- **[Low-level optimizations](#page-31-0)**
- Low-level optimizations Example
- **[Miscellaneous](#page-41-0)**  $\mathcal{L}_{\mathrm{max}}$

#### **[Linker](#page-44-0)**

#### **[Execution](#page-48-0)**

# <span id="page-13-0"></span>Optimizations in general

- $\blacksquare$  Many, many options
- [https://gcc.gnu.org/onlinedocs/gcc-7.3.0/gcc/](https://gcc.gnu.org/onlinedocs/gcc-7.3.0/gcc/Optimize-Options.html) [Optimize-Options.html](https://gcc.gnu.org/onlinedocs/gcc-7.3.0/gcc/Optimize-Options.html)
- gcc  $-Q$  --help=optimizers  $-Q$
- <https://llvm.org/docs/Passes.html>

# High-level optimizations (clang/LLVM)

Analysis passes – add information for use in other passes

- **Exhaustive Alias Analysis Precision Evaluator (-aa-eval)**
- **Basic Alias Analysis (stateless AA impl) (-basicaa)**
- **Basic CallGraph Construction (-basiccg)**
- Count Alias Analysis Query Responses (-count-aa)
- Dependence Analysis (-da)
- AA use debugger (-debug-aa)
- Dominance Frontier Construction (-domfrontier)
- Dominator Tree Construction (-domtree)
- Simple mod/ref analysis for globals (-globalsmodref-aa)
- Counts the various types of Instructions (-instcount)
- Interval Partition Construction (-intervals)
- Induction Variable Users (-iv-users)
- Lazy Value Information Analysis (-lazy-value-info)
- **LibCall Alias Analysis (-libcall-aa)**
- Statically lint-checks LLVM IR (-lint)
- Natural Loop Information (-loops) **The Co**
- **Memory Dependence Analysis (-memdep)**
- Decodes module-level debug info (-module-debuginfo) **COL**
- **Post-Dominance Frontier Construction (-postdomfrontier)**
- **Post-Dominator Tree Construction (-postdomtree)**
- Detect single entry single exit regions (-regions)
- Scalar Evolution Analysis (-scalar-evolution)
- ScalarEvolution-based Alias Analysis (-scev-aa)
- Target Data Layout (-targetdata)

# High-level optimizations (clang/LLVM)

#### Transform passes

- Aggressive Dead Code Elimination (-adce)
- Inliner for always inline functions (-always-inline)
- **Promote 'by reference' arguments to scalars (-argpromotion)**
- Basic-Block Vectorization (-bb-vectorize)
- **Profile Guided Basic Block Placement (-block-placement)**
- Break critical edges in CFG (-break-crit-edges)
- Optimize for code generation (-codegenprepare)
- **Merge Duplicate Global Constants (-constmerge)**
- **Simple constant propagation (-constprop)**
- Dead Code Elimination (-dce)
- Dead Argument Elimination (-deadargelim)
- Dead Type Elimination (-deadtypeelim)
- Dead Instruction Elimination (-die)
- Dead Store Elimination (-dse)
- Deduce function attributes (-functionattrs)
- Dead Global Elimination (-globaldce)
- Global Variable Optimizer (-globalopt)
- Global Value Numbering (-gyn)
- Canonicalize Induction Variables (-indvars)
- Function Integration/Inlining (-inline)
- Combine redundant instructions (-instcombine)
- **Internalize Global Symbols (-internalize)**
- Interprocedural constant propagation (-ipconstprop)
- **Interprocedural Sparse Conditional Constant Propagation (-ipsccp)**
- **Jump Threading (-jump-threading)**
- **Loop-Closed SSA Form Pass (-lcssa)**
- Loop Invariant Code Motion (-licm)
- Delete dead loops (-loop-deletion)
- Extract loops into new functions (-loop-extract)
- Extract at most one loop into a new function (-loop-extract-single)
- Loop Strength Reduction (-loop-reduce)
- Rotate Loops (-loop-rotate)
- Canonicalize natural loops (-loop-simplify)
- Unroll loops (-loop-unroll)
- **Unswitch loops (-loop-unswitch)**
- **Lower atomic intrinsics to non-atomic form (-loweratomic)**
- **Lower invokes to calls, for unwindless code generators** (-lowerinvoke)
- **Lower SwitchInsts to branches (-lowerswitch)**
- **Promote Memory to Register (-mem2reg)**
- **MemCpy Optimization (-memcpyopt)**
- **Merge Functions (-mergefunc)**
- **Unify function exit nodes (-mergereturn)**
- **Partial Inliner (-partial-inliner)**
- Remove unused exception handling info (-prune-eh)
- Reassociate expressions (-reassociate)
- Demote all values to stack slots (-reg2mem)
- Scalar Replacement of Aggregates (-sroa)
- Sparse Conditional Constant Propagation (-sccp)
- Simplify the CFG (-simplifycfa)
- Code sinking (-sink)
- Strip all symbols from a module (-strip)
- Strip debug info for unused symbols (-strip-dead-debug-info)
- Strip Unused Function Prototypes (-strip-dead-prototypes)
- Strip all llym.dbg.declare intrinsics (-strip-debug-declare)
- Strip all symbols, except dbg symbols, from a module (-strip-nondebug)
- **Tail Call Elimination (-tailcallelim)**

## Common optimization passes together (-O2)

#### example.c:

```
unsigned square(unsigned x)
{
 uncimal sum = 0 tmp;
 for (unsigned i = 1; i < x; i++) {
   tmp = x;
   sum + = x;
 \mathbf{r}return sum + tmp;
}
```
#### \$ opt -S example.ll

```
define dso_local i32 @square(i32) #0 {
 %2 = alloca i32, align 4
 %3 = alloca i32, align 4
 %4 = alloca i32, align 4
 %5 = alloca i32, align 4
  store i32 %0, i32* %2, align 4
  store i32 0, i32* %3, align 4
  store i32 1, i32* %5, align 4
  br label %6
```
#### *; <label>:6:*

%7 = **load i32**, **i32**\* %5, **align** 4 %8 = **load i32**, **i32**\* %2, **align** 4 %9 = **icmp ult i32** %7, %8 **br i1** %9, **label** %10, **label** %18

#### *; <label>:10:*

%11 = **load i32**, **i32**\* %2, **align** 4 **store i32** %11, **i32**\* %4, **align** 4 %12 = **load i32**, **i32**\* %2, **align** 4 %13 = **load i32**, **i32**\* %3, **align** 4 %14 = **add i32** %13, %12 **store i32** %14, **i32**\* %3, **align** 4 **br label** %15

#### *; <label>:15:*

%16 = **load i32**, **i32**\* %5, **align** 4 %17 = **add i32** %16, 1 **store i32** %17, **i32**\* %5, **align** 4 **br label** %6

#### *; <label>:18:*

%19 = **load i32**, **i32**\* %3, **align** 4 %20 = **load i32**, **i32**\* %4, **align** 4 %21 = **add i32** %19, %20 **ret i32** %21 }

#### \$ opt -S -O2 example.ll

 $\mathbf{r}$ 

```
define dso local i32 @square(i32) local unnamed addr
 %2 = icmp ugt i32 %0, 1
%umax = select i1 %2, i32 %0, i32 1
 %3 = mul i32 %umax, %0
 ret i32 %3
```
## Dead store elimination pass

```
example.c:
int fun()
{
  int a = 1;
  a = 2:
 return a;
}
```

```
$ opt -S example.ll
```

```
define dso_local i32 @fun() #0 {
 %1 = alloca i32, align 4
 store i32 1, i32* %1, align 4
 store i32 2, i32* %1, align 4
 %2 = load i32, i32* %1, align 4
 ret i32 %2
}
```

```
$ opt -S -dse example.ll
define dso_local i32 @fun() #0 {
%1 = alloca i32, align 4
store i32 2, i32* %1, align 4
%2 = load i32, i32* %1, align 4
ret i32 %2
}
```
### <span id="page-18-0"></span>Optimization passes – one by one Source code

```
example.c:
unsigned square(unsigned x)
{
  unsigned sum = 0, tmp;for (unsigned i = 1; i < x; i++) {
    tmp = x;sum += x;
  }
  return sum + tmp;
}
```
### Optimization passes – one by one Simplify the CFG

```
; Function Attrs: noinline nounwind uwtable
  define dso_local i32 @square
(i32
) #0
{
    %2
= alloca i32
, align
4
    %3
= alloca i32
, align
4
    %4
= alloca i32
, align
4
    %5
= alloca i32
, align
4
    store i32 %0
, i32
* %2
, align
4
    store i32
0
, i32
* %3
, align
4
    store i32
1
, i32
* %5
, align
4
   br label %6
 ; <label>:6: ; preds = %10, %1
    %7
= load i32
, i32
* %5
, align
4
    %8
= load i32
, i32
* %2
, align
4
    %9
= icmp ult i32 %7
, %8
    br i1 %9
, label %10
, label %17
 ; <label>:10: ; preds = %6
    %11
= load i32
, i32
* %2
, align
4
    store i32 %11
, i32
* %4
, align
4
    %12
= load i32
, i32
* %2
, align
4
    %13
= load i32
, i32
* %3
, align
4
    %14
= add i32 %13
, %12
    store i32 %14
, i32
* %3
, align
4
    %15
= load i32
, i32
* %5
, align
4
    %16
= add i32 %15
,
1
    store i32 %16
, i32
* %5
, align
4
   br label %6
 ; <label>:17: ; preds = %6
    %18
= load i32
, i32
* %3
, align
4
    %19
= load i32
, i32
* %4
, align
4
    %20
= add i32 %18
, %19
   ret i32 %20
 }
```
20 / 53

### Optimization passes – one by one **SROA**

```
; Function Attrs: noinline nounwind uwtable
 define dso_local i32 @square(i32) #0 {
   br label %2
 ; <label>:2: ; preds = %4, %1
   %.09 = phi i32 [ 0, %1 ], [ %5, %4 ]
   %.0 = phi i32 [ 1, %1 ], [ %6, %4 ]
   %3 = icmp ult i32 %.0, %0
   br i1 %3, label %4, label %7
 ; <label>:4: ; preds = %2
   %5 = add i32 %.09, %0
   %6 = add i32 %.0, 1
   br label %2
 ; <label>:7: ; preds = %2
   %8 = add i32 %.09, %0
   ret i32 %8
 }
```
### Optimization passes – one by one Global Variable Optimizer

```
source_filename = "example.c"
 target datalayout = "e-m:e-i64:64-f80:128-n8:16:32:64-S128"
 target triple = "x86_64-pc-linux-gnu"
 ; Function Attrs: noinline nounwind uwtable
 define dso_local i32 @square(i32) local_unnamed_addr #0 {
   br label %2
  ; <label>:2: ; preds = %4, %1
   %.09 = phi i32 [ 0, %1 ], [ %5, %4 ]
   %.0 = phi i32 [ 1, %1 ], [ %6, %4 ]
   %3 = icmp ult i32 %.0, %0
   br i1 %3, label %4, label %7
 ; <label>:4: ; preds = %2
   %5 = add i32 %.09, %0
   %6 = add i32 %.0, 1
   br label %2
 ; <label>:7: ; preds = %2
   %8 = add i32 %.09, %0
   ret i32 %8
 }
 attributes #0 = { noinline nounwind uwtable "correctly-rounded-divide-sort-fp-math"="false" "disable-tail-calls"="fal
 !llvm.module.flags = !{!0}
 !llvm.ident = !{!1}
```

```
!0 = !{i32 1, !"wchar_size", i32 4}
!1 = !{!"clang version 7.0.1-8 (tags/RELEASE_701/final)"}
```
### Optimization passes – one by one Simplify the CFG

```
; Function Attrs: noinline nounwind uwtable
 define dso_local i32 @square(i32) local_unnamed_addr #0 {
  br label %2
 ; <label>:2: ; preds = %5, %1
  %.09 = phi i32 [ 0, %1 ], [ %4, %5 ]
  %.0 = phi i32 [ 1, %1 ], [ %6, %5 ]
  %3 = icmp ult i32 %.0, %0
  %4 = add i32 %.09, %0
  br i1 %3, label %5, label %7
 ; <label>:5: ; preds = %2
  %6 = add i32 %.0, 1
  br label %2
 ; <label>:7: ; preds = %2
  ret i32 %4
 }
```
#### Optimization passes – one by one Deduce function attributes

```
; Function Attrs: noinline norecurse nounwind readnone uwtable
 define dso_local i32 @square(i32) local_unnamed_addr #0 {
   br label %2
 ; <label>:2: ; preds = %5, %1
   %.09 = phi i32 [ 0, %1 ], [ %4, %5 ]
   %.0 = phi i32 [ 1, %1 ], [ %6, %5 ]
   %3 = icmp ult i32 %.0, %0
   %4 = add i32 %.09, %0
   br i1 %3, label %5, label %7
 ; <label>:5: ; preds = %2
   %6 = add i32 %.0, 1
   br label %2
 ; <label>:7: ; preds = %2
   ret i32 %4
 }
```
### Optimization passes – one by one Loop-Closed SSA Form Pass

```
; Function Attrs: noinline norecurse nounwind readnone uwtable
 define dso_local i32 @square(i32) local_unnamed_addr #0 {
   br label %2
 ; <label>:2: ; preds = %5, %1
   %.09 = phi i32 [ 0, %1 ], [ %4, %5 ]
   %.0 = phi i32 [ 1, %1 ], [ %6, %5 ]
   %3 = icmp ult i32 %.0, %0
   %4 = add i32 %.09, %0
   br i1 %3, label %5, label %7
 ; <label>:5: ; preds = %2
   %6 = add i32 %.0, 1
   br label %2
 ; <label>:7: ; preds = %2
   %.lcssa = phi i32 [ %4, %2 ]
   ret i32 %.lcssa
 }
```
### Optimization passes – one by one Rotate Loops

```
; Preheader:
   br label %2
 ; Loop:
                                                ; <label>:2: ; preds = %2, %1
   %.09 = phi i32 [ 0, %1 ], [ %4, %2 ]
   %.0 = phi i32 [ 1, %1 ], [ %5, %2 ]
   %3 = icmp ult i32 %.0, %0
   %4 = add i32 %.09, %0
   %5 = add i32 %.0, 1
   br i1 %3, label %2, label %6
 ; Exit blocks
 ; <label>:6: ; preds = %2
   %.lcssa = phi i32 [ %4, %2 ]
   ret i32 %.lcssa
```
## Optimization passes – one by one

Combine redundant instructions

```
; Function Attrs: noinline norecurse nounwind readnone uwtable
 define dso_local i32 @square(i32) local_unnamed_addr #0 {
   br label %2
 ; <label>:2: ; preds = %2, %1
   %.09 = phi i32 [ 0, %1 ], [ %4, %2 ]
   %.0 = phi i32 [ 1, %1 ], [ %5, %2 ]
   %3 = icmp ult i32 %.0, %0
   %4 = add i32 %.09, %0
   %5 = add i32 %.0, 1
   br i1 %3, label %2, label %6
 ; <label>:6: ; preds = %2
   ret i32 %4
 }
```
### Optimization passes – one by one Loop-Closed SSA Form Pass

```
; Function Attrs: noinline norecurse nounwind readnone uwtable
 define dso_local i32 @square(i32) local_unnamed_addr #0 {
   br label %2
 ; <label>:2: ; preds = %2, %1
   %.09 = phi i32 [ 0, %1 ], [ %4, %2 ]
   %.0 = phi i32 [ 1, %1 ], [ %5, %2 ]
   %3 = icmp ult i32 %.0, %0
   %4 = add i32 %.09, %0
   %5 = add i32 %.0, 1
   br i1 %3, label %2, label %6
 ; <label>:6: ; preds = %2
   %.lcssa = phi i32 [ %4, %2 ]
   ret i32 %.lcssa
 }
```
## Optimization passes – one by one

Induction Variable Simplification

```
; Preheader:
   %2 = icmp ugt i32 %0, 1
   %umax = select i1 %2, i32 %0, i32 1
   br label %3
 ; Loop:
                                                ; <label>:3: ; preds = %3, %1
   %.0 = phi i32 [ 1, %1 ], [ %5, %3 ]
   %4 = icmp ult i32 %.0, %0
   %5 = add i32 %.0, 1
   br i1 %4, label %3, label %6
 ; Exit blocks
 ; <label>:6: ; preds = %3
   %7 = mul i32 %0, %umax
   ret i32 %7
```
## Optimization passes – one by one **Global Value Numbering**

```
: Function Attrs: noinline norecurse nounwind readnone uwtable
  define dso_local i32 @square(i32) local_unnamed_addr #0 {
    %2 = icmp ugt i32 %0, 1
    %umax = select i1 %2, i32 %0, i32 1
    \frac{2}{3} = mul i32 \frac{2}{3}, \frac{2}{3} umax
    ret i32 %3
  ŀ
```
## Optimization passes – one by one

Combine redundant instructions

```
: Function Attrs: noinline norecurse nounwind readnone uwtable
 define dso_local i32 @square(i32) local_unnamed_addr #0 {
   %2 = icmp ugt i32 %0, 1
   %umax = select i1 %2, i32 %0, i32 1
   %3 = mul i32 %umax, %0
   ret i32 %3
 ŀ
```
# <span id="page-31-0"></span>Low-level optimizations

Related to a particular hardware

- **Instruction Selection**
- Expand ISel Pseudo-instructions
- **Tail Duplication**
- Optimize machine instruction PHIs
- Merge disjoint stack slots
- **Local Stack Slot Allocation**
- Remove dead machine instructions
- **Early If-Conversion**
- **Machine InstCombiner**
- **Machine Loop Invariant Code Motion**
- **Machine Common Subexpression Elimination**
- **Machine code sinking**
- **Peephole Optimizations**
- **Remove dead machine instructions**
- **X86 LEA Optimize**
- X86 Optimize Call Frame
- **Process Implicit Definitions**
- **Live Variable Analysis**
- **Machine Natural Loop Construction**
- **Eliminate PHI nodes for register allocation**
- **■** Two-Address instruction pass
- Simple Register Coalescing
- **Machine Instruction Scheduler**
- Greedy Register Allocator
- **Virtual Register Rewriter**
- Stack Slot Coloring
- **Machine Loop Invariant Code Motion**
- **X86 FP Stackifier**
- Shrink Wrapping analysis
- **Prologue/Epilogue Insertion & Frame Finalization**
- Control Flow Optimizer
- **Tail Duplication**
- **Machine Copy Propagation Pass**
- **Post-RA pseudo instruction expansion pass**
- X86 pseudo instruction expansion pass
- **Post RA top-down list latency scheduler**
- Analyze Machine Code For Garbage Collection
- **Branch Probability Basic Block Placement**
- $E$  Execution dependency fix
- X86 vzeroupper inserter
- X86 Atom pad short functions
- X86 LEA Fixup
- Contiguously Lay Out Funclets
- StackMap Liveness Analysis
- Live DEBUG\_VALUE analysis

## <span id="page-32-0"></span>Low-level optimization passes Source code

```
example.c:
```

```
unsigned square(unsigned x)
{
  return x*x;
}
```
#### After Instruction Selection:

```
Frame Objects:
  fi#0: size=4, align=4, at location [SP+8]
Function Live Ins: $edi in %0
bb.0 (\text{ir-block.1}):
  liveins: $edi
  \%0: \sigma r32 = \text{CDPY} $edi
  %1:gr32 = COPY killed %0:gr32MOV32mr %stack.0, 1, $noreg, 0, $noreg, %1:gr32 :: (store 4 into %ir.2)
  %6:gr32 = MOV32rm %stack.0, 1, $noreg, 0, $noreg :: (load 4 from %ir.2)
  %5:gr32 = IMUL32rm killed %6:gr32, %stack.0, 1, $noreg, 0, $noreg, implicit-def $eflags :: (load 4 from %ir.2
  s_{\text{eax}} = COPY %5: er32
  RETO implicit $eax
```
#### **After Live Variable Analysis:**

Frame Objects: fi#0: size=4, align=4, at location [SP+8] Function Live Ins: \$edi in %0 bb.0  $(\text{ir-block.1})$ : liveins: \$edi  $\%0: \sigma r32 = \text{CDPY killed Sedi}$  $%1:gr32 = COPY$  killed  $%0:gr32$ MOV32mr %stack.0, 1, \$noreg, 0, \$noreg, killed %1:gr32 :: (store 4 into %ir.2) %6:gr32 = MOV32rm %stack.0, 1, \$noreg, 0, \$noreg :: (load 4 from %ir.2) %5:gr32 = IMUL32rm killed %6:gr32, %stack.0, 1, \$noreg, 0, \$noreg, implicit-def dead \$eflags :: (load 4 from  $s_{\text{eax}}$  = COPY killed %5: gr32 RETO implicit killed \$eax

After Two-Address instruction pass:

```
Frame Objects:
  fi#0: size=4, align=4, at location [SP+8]
Function Live Ins: $edi in %0
bb.0 (\text{ir-block.1}):
  liveins: $edi
  \%0: \sigma r32 = \text{CDPY killed Sedi}%1:gr32 = COPY killed %0:gr32MOV32mr %stack.0, 1, $noreg, 0, $noreg, killed %1:gr32 :: (store 4 into %ir.2)
  %6:gr32 = MOV32rm %stack.0, 1, $noreg, 0, $noreg :: (load 4 from %ir.2)
  %5:gr32 = COPY killed %6:gr32%5:er32 = IMUL32rm %5:er32, %stack.0, 1, $noreg, 0, $noreg, implicit-def dead $eflags :: (load 4 from %ir.2)
  \text{seax} = \text{CDPY killed }\%5:\text{gr32}RETO implicit killed $eax
```
#### Low-level optimization passes After Simple Register Coalescing:

Frame Objects: fi#0: size=4, align=4, at location [SP+8] Function Live Ins: \$edi in %0 0<sub>B</sub> bb.0 $(\text{ir-block.1})$ : liveins: \$edi 16<sub>B</sub>  $%1: \sigma r32 = C0PY$  \$edi MOV32mr %stack.0, 1, \$noreg, 0, \$noreg, %1:gr32 :: (store 4 into %ir.2) 48<sub>B</sub>  $\text{\%5:gr32}$  = MOV32rm  $\text{\%stack.0, 1.$  \$noreg. 0. \$noreg :: (load 4 from  $\text{\%ir.2)}$ ) 64B %5:gr32 = IMUL32rm %5:gr32, %stack.0, 1, \$noreg, 0, \$noreg, implicit-def dead \$eflags :: (load 4 f 96B 112B  $s_{\text{eax}} = \text{C0PY } \% 5 : \text{gr32}$ RETO implicit killed \$eax 128B

#### Low-level optimization passes **After Greedy Register Allocator:**

Frame Objects: fi#0: size=4, align=4, at location [SP+8] Function Live Ins: \$edi in %0 0<sub>B</sub> bb.0 $(\text{ir-block.1})$ : liveins: \$edi 16<sub>B</sub>  $%1: \sigma r32 = C0PY$  \$edi MOV32mr %stack.0, 1, \$noreg, 0, \$noreg, %1:gr32 :: (store 4 into %ir.2) 48<sub>B</sub>  $\text{\%5:gr32}$  = MOV32rm  $\text{\%stack.0, 1.$  \$noreg. 0. \$noreg :: (load 4 from  $\text{\%ir.2)}$ ) 64B %5:gr32 = IMUL32rm %5:gr32, %stack.0, 1, \$noreg, 0, \$noreg, implicit-def dead \$eflags :: (load 4 f 96B 112B  $s_{\text{eax}} = \text{C0PY } \% 5 : \text{gr32}$ RETO implicit \$eax 128B

#### Low-level optimization passes **After Virtual Register Rewriter:**

Frame Objects: fi#0: size=4, align=4, at location [SP+8] Function Live Ins: \$edi 0<sub>B</sub> bb.0 $(\text{ir-block.1})$ : liveins: \$edi MOV32mr %stack.0. 1. \$noreg. 0. \$noreg. killed renamable \$edi :: (store 4 into %ir.2) 48B renamable \$eax = MOV32rm %stack.0, 1, \$noreg, 0, \$noreg :: (load 4 from %ir.2) 64<sub>B</sub> renamable \$eax = IMUL32rm killed renamable \$eax, %stack.0, 1, \$noreg, 0, \$noreg, implicit-def dead 96B RETQ implicit \$eax 128B

## Low-level optimization passes **After Stack Slot Coloring:**

Frame Objects: fi#0: size=4, align=4, at location [SP+8] Function Live Ins: \$edi bb.0  $(\text{ir-block.1})$ : liveins: \$edi MOV32mr %stack.0. 1. \$noreg. 0. \$noreg. killed renamable \$edi :: (store 4 into %ir.2) renamable \$eax = MOV32rm %stack.0, 1, \$noreg, 0, \$noreg :: (load 4 from %ir.2) renamable \$eax = IMUL32rm killed renamable \$eax, %stack.0, 1, \$noreg, 0, \$noreg, implicit-def dead \$eflags :: RETQ implicit \$eax

After Prologue/Epilogue Insertion & Frame Finalization:

```
Frame Objects:
  fi#-1: size=8, align=16, fixed, at location [SP-8]
  fi#0: size=4, align=4, at location [SP-12]
Function Live Ins: $edi
bb.0 (%ir-block.1):
  liveins: $edi
  frame-setup PUSH64r killed $rbp, implicit-def $rsp, implicit $rsp
  CFI_INSTRUCTION def_cfa_offset 16
  CFI_INSTRUCTION offset $rbp, -16
  $rbp = frame-setup MOV64rr $rsp
  CFI_INSTRUCTION def_cfa_register $rbp
  MOV32mr $rbp, 1, $noreg, -4, $noreg, killed renamable $edi :: (store 4 into %ir.2)
  renamable \text{seax} = \text{M0V32rm } \text{Stob}, 1, \text{Shoreg}, -4, \text{Shoreg}: (load 4 from \text{Kir}, 2)
  renamable $eax = IMUL32rm killed renamable $eax, $rbp, 1, $noreg, -4, $noreg, implicit-def dead $eflags :: (1
  $rbp = frame-destroy POP64r implicit-def $rsp, implicit $rsp
  CFI_INSTRUCTION def_cfa $rsp, 8
  RETQ implicit $eax
```
# <span id="page-41-0"></span>**Outline**

#### 1 [Motivating example](#page-2-0)

#### 2 [C/C++ compiler](#page-5-0)

- **[Frontend](#page-7-0)**
- **[Optimization passes](#page-12-0)** 
	- **[High-level optimizations](#page-13-0)**
	- High-level optimizations Example
	- **[Low-level optimizations](#page-31-0)**
	- Low-level optimizations Example

#### [Miscellaneous](#page-41-0)

#### **[Linker](#page-44-0)**

#### **[Execution](#page-48-0)**

# Profile-guided optimization

- 1 Compile your application with -fprofile-generate
- 2 Run tests of your application, gather profiling data
- <sup>3</sup> Recompile with -fprofile-use

# Volatile keyword in C

#### **volatile int** x;

- If tells the compiler not to optimize the access to the variable.
	- When the variable appears in the source code, load or store instruction appears in the machine code.
- In C, volatile is much weaker than in Java, where it generates barrier and results in non-cached access.

# <span id="page-44-0"></span>**Outline**

### 1 [Motivating example](#page-2-0)

#### 2 [C/C++ compiler](#page-5-0)

- **[Frontend](#page-7-0)**
- **[Optimization passes](#page-12-0)** 
	- **[High-level optimizations](#page-13-0)**
	- High-level optimizations Example
	- **[Low-level optimizations](#page-31-0)**
	- Low-level optimizations Example
- **[Miscellaneous](#page-41-0)**

#### 3 [Linker](#page-44-0)

#### **[Execution](#page-48-0)**

## Linker

- Combines multiple modules (object files) together
- Resolves references to symbols from other modules
- Can also perform some optimizations

#### Basics of working with libraries

```
$ gcc -o file1.o file1.c
```
- **\$** gcc -o file2.o file2.c
- **\$** ar rvs libmyfiles.a file1.o file2.o *# create static library*
- **\$** gcc -o myprog.o myprog.c
- **\$** ld -o myprog myprog.o -lmyfiles

**\$** gcc -o myprog myprog.c -lmyfiles *# shortcut*

## Resolving references

```
extern int var; // variable in another .c file
int func(); // function in another .c file
// The above is usually contained in a header file
int foo()
{
 return func() + var;
}
```
**Linker works by reading relocation records stored in the object files** 

- $\blacksquare$  Location within the binary section
- Format (type) of the value
- Value of what
- Example below:
	- **Put the address of func in PLT32 format at address 0xA in extern o**
	- **Put the address var in PC32 format (relative to program counter) at address 0x12 in extern.o.**

```
$ objdump -r extern.o
```

```
extern.o: file format elf64-x86-64
RELOCATION RECORDS FOR [.text]:
OFFSET TYPE VALUE
000000000000000a R_X86_64_PLT32 func-0x0000000000000004
0000000000000012 R_X86_64_PC32 var-0x0000000000000004
```
## Linker-related optimizations

**Linker's work is driven by a "linker script"** 

- By modifying the linker script, you can, for example, reorder functions, e.g. put hot functions together to avoid cache self eviction
- Default linker scripts already contain this: int hot function(...) \_\_attribute\_((hot));
- Can perform "Link-time optimization"
	- Unused function removal:

```
gcc -ffunction-sections ...
```
- ld --gc-sections ...
- $\blacksquare$  Function inlining
- **Interprocedural constant propagation**

...

# <span id="page-48-0"></span>**Outline**

#### **[Motivating example](#page-2-0)**

#### 2 [C/C++ compiler](#page-5-0)

- **[Frontend](#page-7-0)**
- **[Optimization passes](#page-12-0)** 
	- **[High-level optimizations](#page-13-0)**
	- High-level optimizations Example
	- **[Low-level optimizations](#page-31-0)**
	- Low-level optimizations Example
- **[Miscellaneous](#page-41-0)**

#### **[Linker](#page-44-0)**

#### 4 [Execution](#page-48-0)

## Starting of a binary program (Linux)

#### 1 OS kernel loads binary header(s)

- 2 For statically linked binaries:
	- sets virtual memory data structures up and jumps to the program entry point

3 For dynamically linked binaries (those who require shared libraries):

- Reads the name of program interpreter (e.g. /lib64/ld-linux-x86-64.so.2)
- **Loads the interpreter binary**
- $\blacksquare$  Execute the interpreter with binary name as a parameter
	- $\blacksquare$  This allows things like transparently running ARM binaries on x86 via Qemu emulator

## Binary interpreter and dynamic linking

- Interpreter's task is to perform dynamic linking
- Similar to static linking (it uses relocation table), but at runtime
- Linking big libraries with huge amount of symbols (e.g. Qt) is slow
	- **Lazy linking**
	- Not good for real-time applications

## Program execution and memory management

Summary: things are done lazily if possible

- Executed binary is not loaded into memory at the beginning
	- $\blacksquare$  Loading is done lazily as a response to page faults
	- Only those parts of the binary, that are actually "touched" are loaded
	- Other things (e.g. debug information, unused data and code) stay on disk
- Memory allocation is also lazy
	- When an app asks OS for memory, only VM data is set up
	- Only when the memory is touched, it is actually allocated and mapped to the proper place
	- **Allows you to allocate more memory than you physically have**
- **Memory allocations** 
	- Two levels: OS level and application level
	- **Application asks OS for chunks of memory (via brk() or mmap())**
	- **Application manages this memory as heap (malloc(), new())**

## **References**

- John Regehr: How Clang Compiles a Function <https://blog.regehr.org/archives/1605>
- **John Regehr: How LLVM Optimizes a Function** <https://blog.regehr.org/archives/1603>